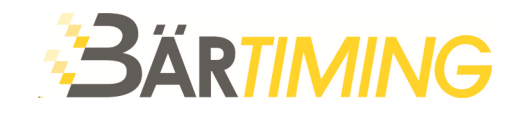

**Bär Timing AG** Hochwangstrasse 13 CH-7304 Maienfeld

T 081 330 19 60 F 081 330 19 65 info@baertiming.ch www.baertiming.ch

## **Bedienungsanleitung**

## **Fussball-Anzeigetafel Typ NHA-B mit Naucon-10-B**

**Version 3.00 - 12.06.2013** 

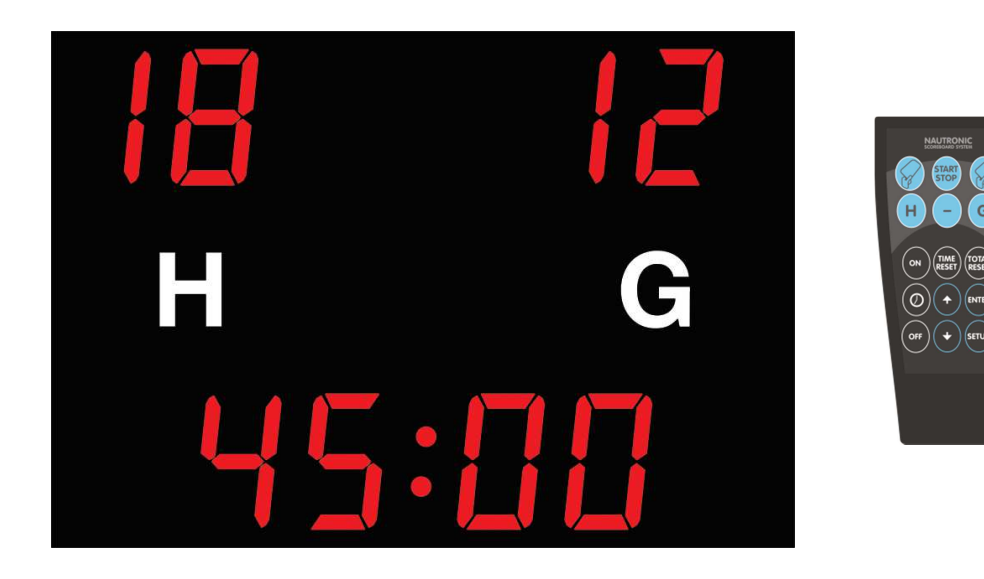

## **Inhaltsverzeichnis**

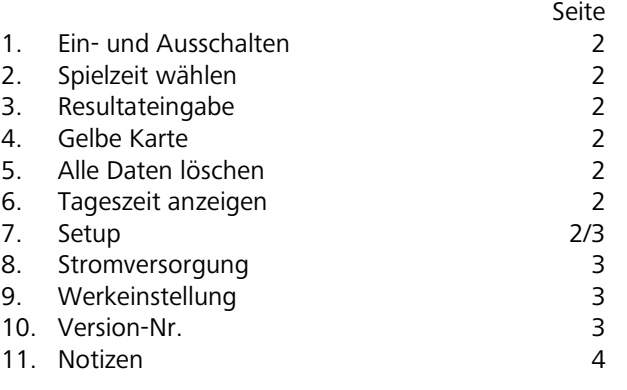

Die Software der Anzeigetafel ist so eingestellt, dass die Zeit nach der 1. und 2. Halbzeit nicht automatisch bei 45.00 resp. 90.00 Minuten stehen bleibt. Soll die Zeit automatisch stehen bleiben, rückwärts laufen oder sind andere Spielzeiten gewünscht, so muss das im Setup Menu geändert werden.

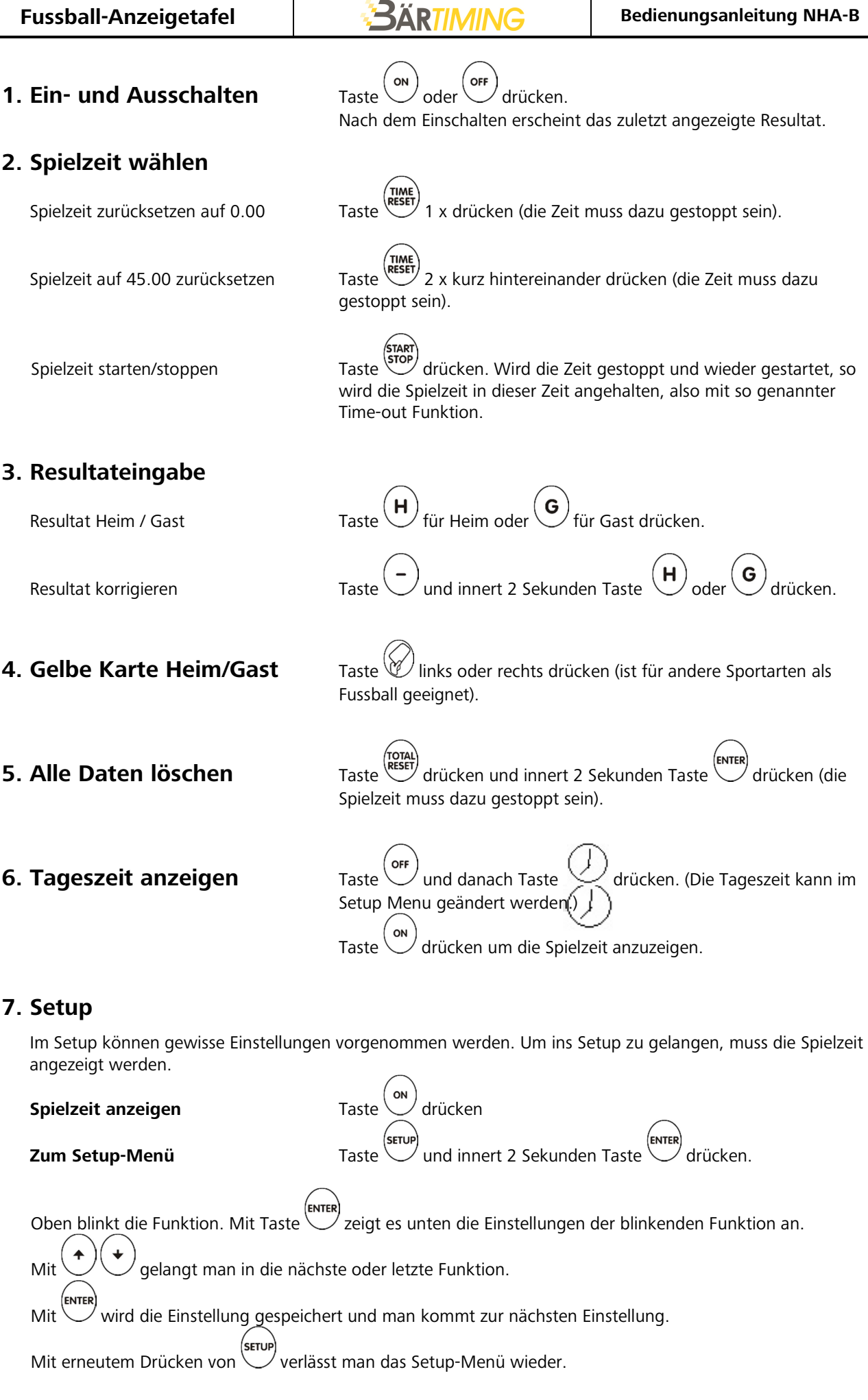

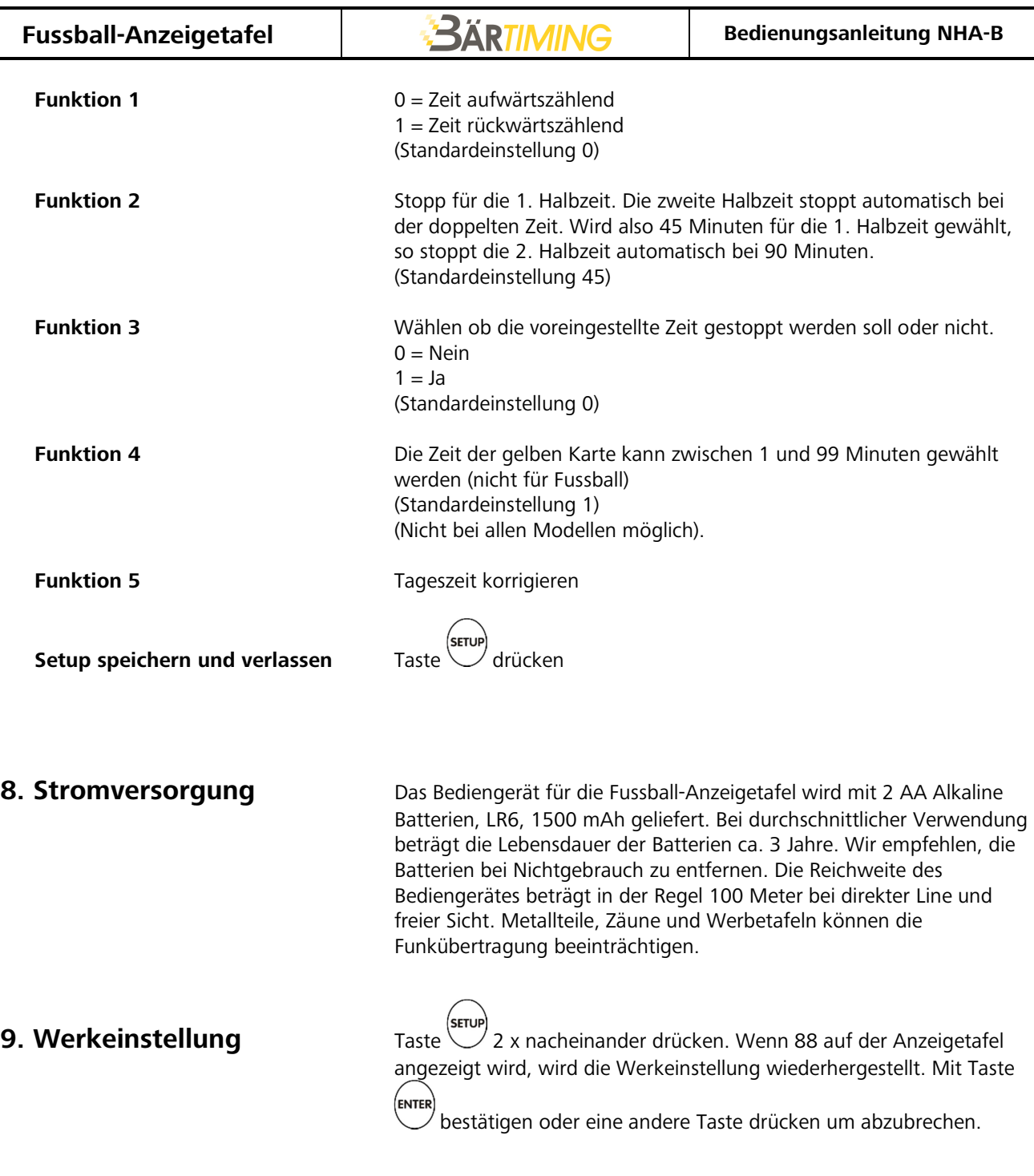

10. Version-Nr. Nach dem Einschalten der Anzeigetafel wird ein Test ausgeführt. Die letzte Zahl, die am Schluss erscheint ist die Version-Nr. z.B. 112.

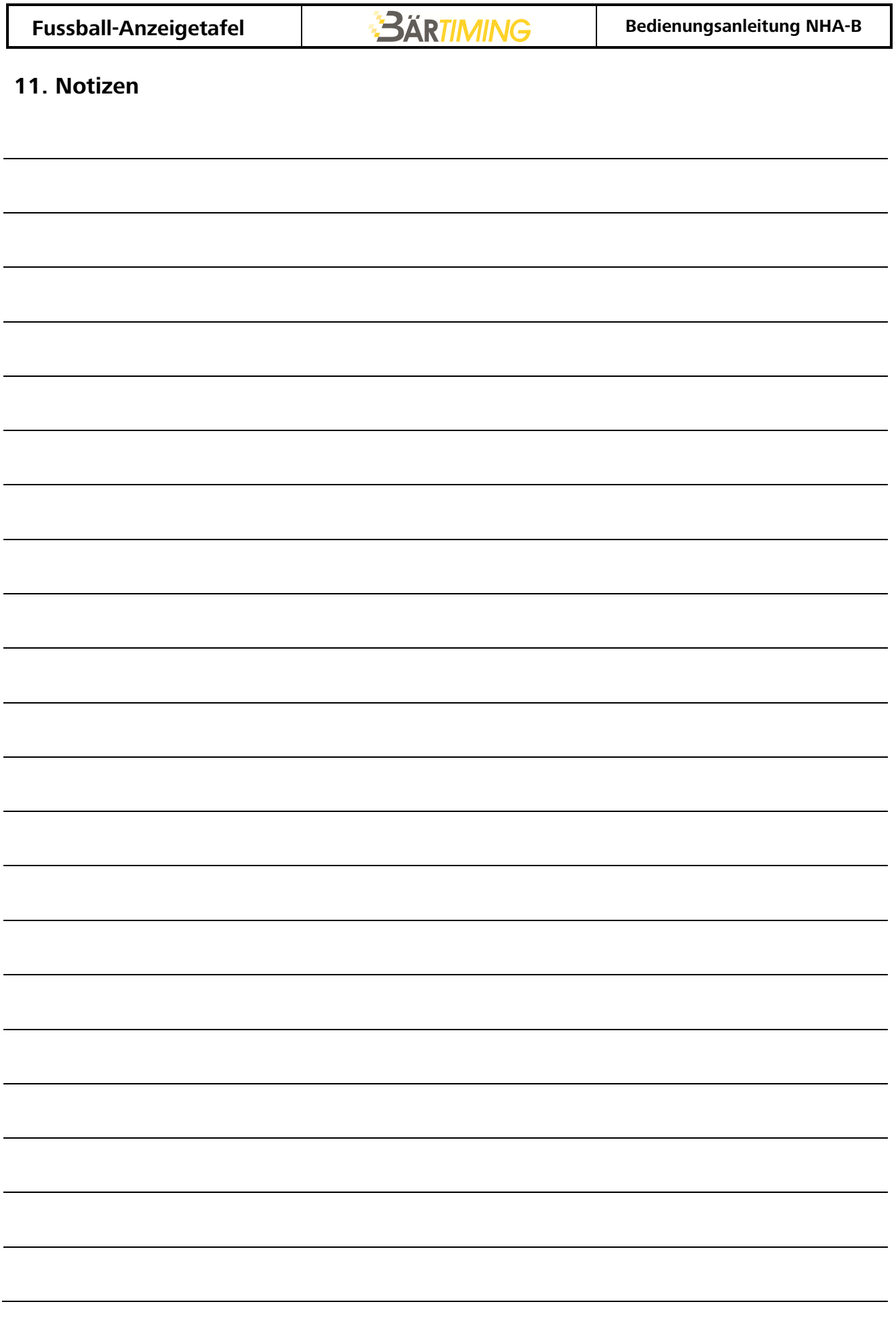